Министерство науки и высшего образования Российской Федерации

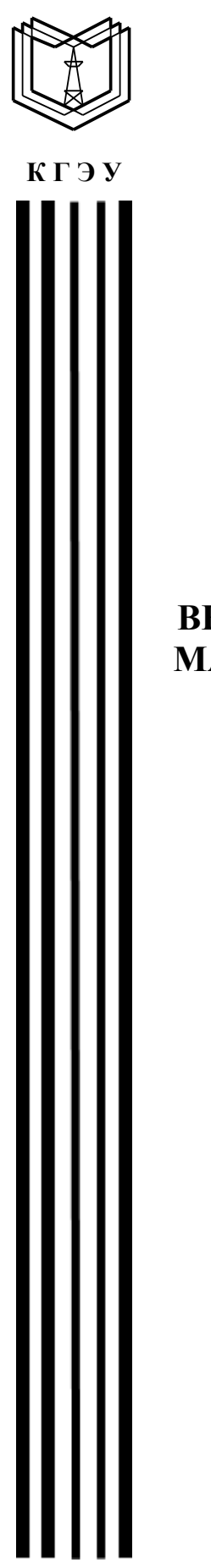

Федеральное государственное бюджетное образовательное учреждение высшего образования «Казанский государственный энергетический университет»

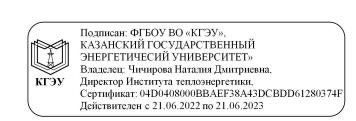

# **ВЫПУСКНАЯ КВАЛИФИКАЦИОННАЯ РАБОТА МАГИСТРА ПО НАПРАВЛЕНИЮ ПОДГОТОВКИ 08.04.01 СТРОИТЕЛЬСТВО**

Методические указания

Казань 2021

УДК 721:378.14.015.62 ББК 38.7 В92

> *Рекомендуется к изданию Методическим советом Института теплоэнергетики КГЭУ*

# В92 **Выпускная квалификационная работа магистра по направлению подготовки 08.04.01 Строительство** : методические указания / составитель Д. В. Рыжков. – Казань : КГЭУ, 2021. – 46 с.

Представлены методические указания по подготовке, выполнению и оформлению выпускных квалификационных работ магистрантов очной и заочной форм обучения. Практические рекомендации изложены в соответствии с действующими нормативно-техническими документами.

Предназначены для обучающихся по образовательной программе направления подготовки 08.04.01 Строительство, направленность (профиль) «Проектирование, эксплуатация и реконструкция зданий и сооружений».

> УДК 721:378.14.015.62 ББК 38.7

© КГЭУ, 2021

# **ОГЛАВЛЕНИЕ**

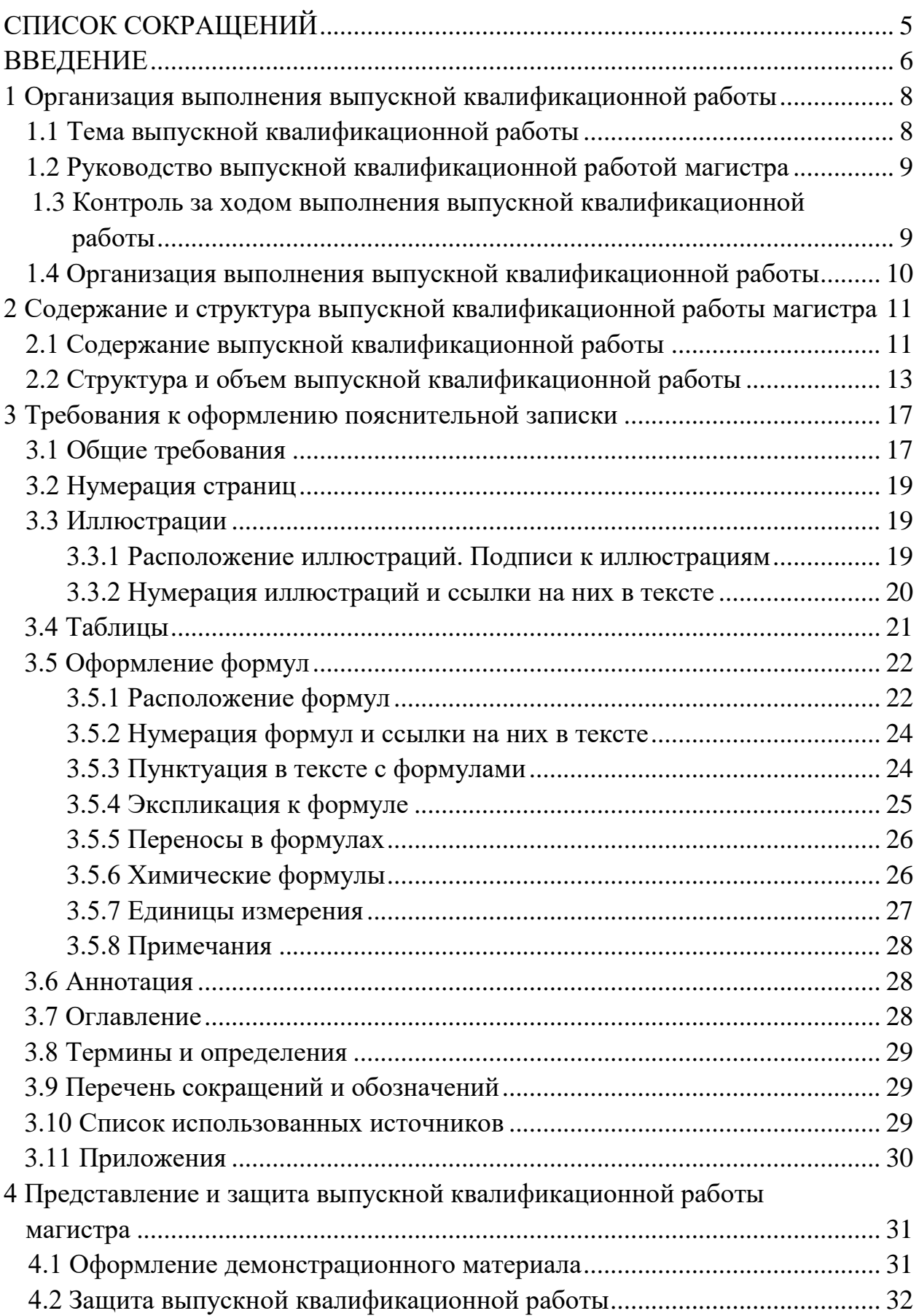

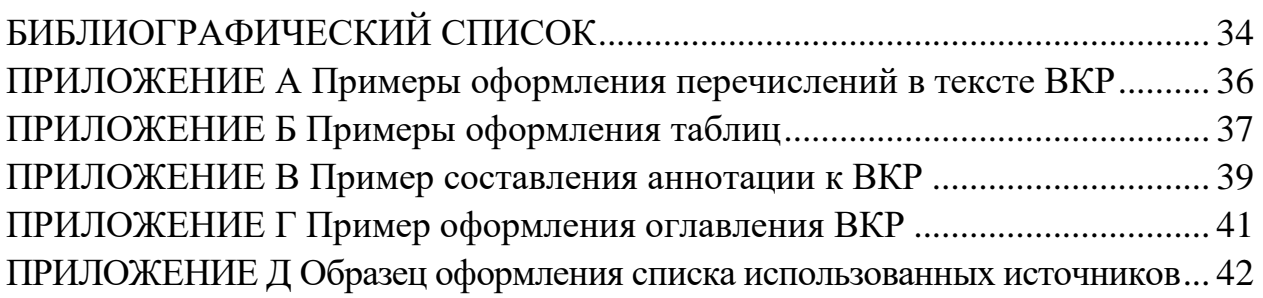

# **СПИСОК СОКРАЩЕНИЙ**

- ВКР выпускная квалификационная работа
- ГОСТ государственный стандарт
- ГЭК государственная экзаменационная комиссия
- ПЗ пояснительная записка
- УМУ учебно-методическое управление
- ФГОС ВО федеральный государственный образовательный стандарт высшего образования

#### **ВВЕДЕНИЕ**

Выпускная квалификационная работа (ВКР) является заключительным этапом проведения аттестационных испытаний (государственных аттестационных испытаний) и имеет своей целью систематизацию, обобщение и закрепление теоретических знаний, практических умений, оценку сформированности компетенций в соответствии с требованиями ФГОС ВО по направлению подготовки магистров 08.04.01 Строительство, и выполняется в форме магистерской диссертации.

ВКР магистра является самостоятельно выполненной работой исследовательского или прикладного характера, содержащая углубленные теоретические и/или экспериментальные исследования по определенной теме, свидетельствующая о наличии у обучающегося необходимых компетенций для дальнейшей профессиональной и научной деятельности.

ВКР должна продемонстрировать зрелость выпускника как работника, способного творчески сформулировать и решать научные и прикладные задачи. Она призвана раскрыть потенциал обучающегося, показать его способности в организации и проведении самостоятельного исследования, использовании современных методов и подходов при решении проблем в исследуемой области, выявлении результатов проведенного исследования, их аргументации и разработке обоснованных рекомендаций и предложений.

Тема ВКР должна быть актуальной, соответствовать современному состоянию и перспективам развития техники и технологии.

Содержание ВКР магистра должно отражать как теоретическую, так и практическую направленность исследования. Теоретическая часть ориентирована на разработку методических основ исследуемых вопросов и понятийного аппарата, использование новых концепций и идей в выбранной области исследования. Она выполняется на основе глубокого изучения научно-практической литературы по направлению подготовки. Практическая часть исследования должна демонстрировать способности магистранта решать реальные практические задачи из его профессиональной области на основе разработки подходов в исследуемых вопросах.

ВКР магистра, выполненная по завершении образовательной программы, подлежит внешнему рецензированию, а также размещению в электронно-библиотечной системе КГЭУ, за исключением текстов работ, содержащих сведения, составляющие государственную тайну.

В общем случае подготовка ВКР магистра включает следующие этапы:

– ознакомление с основными требованиями, предъявляемыми к ВКР;

– выбор темы работы и назначение научного руководителя;

– составление плана работы, подбор необходимых нормативных документов, научной литературы, а также соответствующего фактического материала;

– написание и оформление ВКР в соответствии с установленными требованиями;

– рецензирование работы;

– подготовка к защите;

– непосредственная защита.

Настоящие методические указания разработаны в соответствии с действующими нормативно-техническими документами и локальными нормативными актами, принятыми в университете.

#### **1 Организация выполнения выпускной квалификационной работы**

#### **1.1 Тема выпускной квалификационной работы**

Тема ВКР должна соответствовать профилю подготовки, учитывать реальные нужды науки и производства, быть актуальной, т. е. отражать современное состояние развития энергетики.

Обучающемуся предоставляется право выбора темы ВКР, вплоть до предложения своей тематики с необходимым обоснованием целесообразности ее разработки.

Тематика ВКР может предусматривать не только индивидуальные работы, но и проекты, выполняемые группой обучающихся, что позволит в целом повысить технический уровень.

Утверждение и закрепление темы ВКР за обучающимся оформляется приказом ректора по представлению кафедры.

Тематика ВКР может быть следующей:

1. Оценка срока службы железобетонных конструкций на основе данных лабораторного контроля.

2. Совершенствование методики расчѐта теплозащиты малоэтажных жилых зданий с несущими стенами из газобетона.

3. Совершенствование антикоррозионной защиты строительных конструкций на системах водоснабжения и водоотведения.

4. Совершенствование методики расчѐта железобетонных колонн с учѐтом динамических воздействий.

5. Оптимизация сетевого графика производства работ при возведении многоэтажного жилого дома.

6. Конструктивно-технологические решения модульных зданий производственного и складского назначения.

7. Математическое моделирование коррозионного износа стальных конструкций на объектах химической промышленности.

8. Совершенствование конструктивных форм изделий для водоочистки и водоподготовки.

9. Совершенствование конструктивной формы узла сопряжения изолятора и кабеля ЛЭП.

10. Применение энергоэффективных несущих конструкций при реконструкции жилых зданий.

11. Конструктивно-технологические решения эстакад для прокладки газопроводов.

8

#### **1.2 Руководство выпускной квалификационной работой магистра**

К руководству ВКР привлекаются штатные преподаватели выпускающей кафедры, а при необходимости – научно-педагогические работники других подразделений университета, а также специалисты предприятий, организаций и учреждений.

По отдельным главам ВКР могут быть назначены консультанты.

В обязанности руководителя ВКР входит:

– формулировка темы ВКР с последующим согласованием на заседании кафедры, закрепление темы ВКР за обучающимся;

– разработка совместно с обучающимся задания и календарного плана выполнения ВКР в двух экземплярах: один – для руководителя, второй – для обучающегося;

– составление рекомендаций по подбору информационных источников по теме ВКР;

– проведение консультаций по содержанию и оформлению ВКР согласно составленному расписанию;

– систематический контроль хода выполнения ВКР, информирование заведующего кафедрой в случае несоблюдения календарного плана для принятия оперативных решений;

– проверка законченной ВКР, оценка качества ее оформления и готовности выпускника к публичной защите.

Замена руководителя ВКР осуществляется приказом ректора на основании соответствующего решения кафедры, оформленного протоколом кафедры.

# **1.3 Контроль за ходом выполнения выпускной квалификационной работы**

Руководитель ВКР разрабатывает для каждого обучающегося календарный график на весь период работы. Не реже чем один раз в неделю руководитель проверяет ход выполнения работы и фиксирует степень ее готовности.

Кроме того, в сроки, установленные кафедрой, но не реже чем два раза в месяц обучающийся обязан являться на кафедру со всеми материалами по работе и отчитываться о проделанной работе. Результаты выполнения работы в контрольные сроки определяются в процентах от общего объема и доводятся до сведения деканата.

9

## **1.4 Организация выполнения выпускной квалификационной работы**

Тема ВКР во всех документах должна соответствовать наименованию темы в приказе о закреплении, в случае уточнения темы – в приказе об уточнении тем.

ВКР выполняется строго в соответствии с заданием, которое должно быть подписано обучающимся, руководителем ВКР, консультантами по ВКР (если таковые имеются), в том числе ответственным за нормоконтроль, и утверждено заведующим кафедрой.

К защите допускается ВКР, прошедшая проверку на объем заимствования с итоговой оценкой оригинальности не ниже, установленной по университету, а также содержащая все необходимые подписи на титульном листе, на листе содержания и на листах графической части: обучающегося, руководителя ВКР, заведующего кафедрой, а также консультантов по ВКР (если таковые имеются).

ВКР переплетается типографским способом либо лентой. Не допускается скрепление ВКР железными предметами (скрепками, скобами, скоросшивателями).

На основе выполненной ВКР для защиты готовится доклад и презентация, которая иллюстрирует все вышеперечисленные вопросы и включает демонстрацию разработанной графической части ВКР.

# 2 Содержание и структура выпускной квалификационной работы магистра

## 2.1 Содержание ВКР

Содержание ВКР отражает исходные предпосылки научного исследования, процесс его проведения и полученные результаты. Её основу должен составлять материал, включающий описание новых факторов, явлений и закономерностей или обобщение ранее известных положений с других научных позиций (см. таблицу 1).

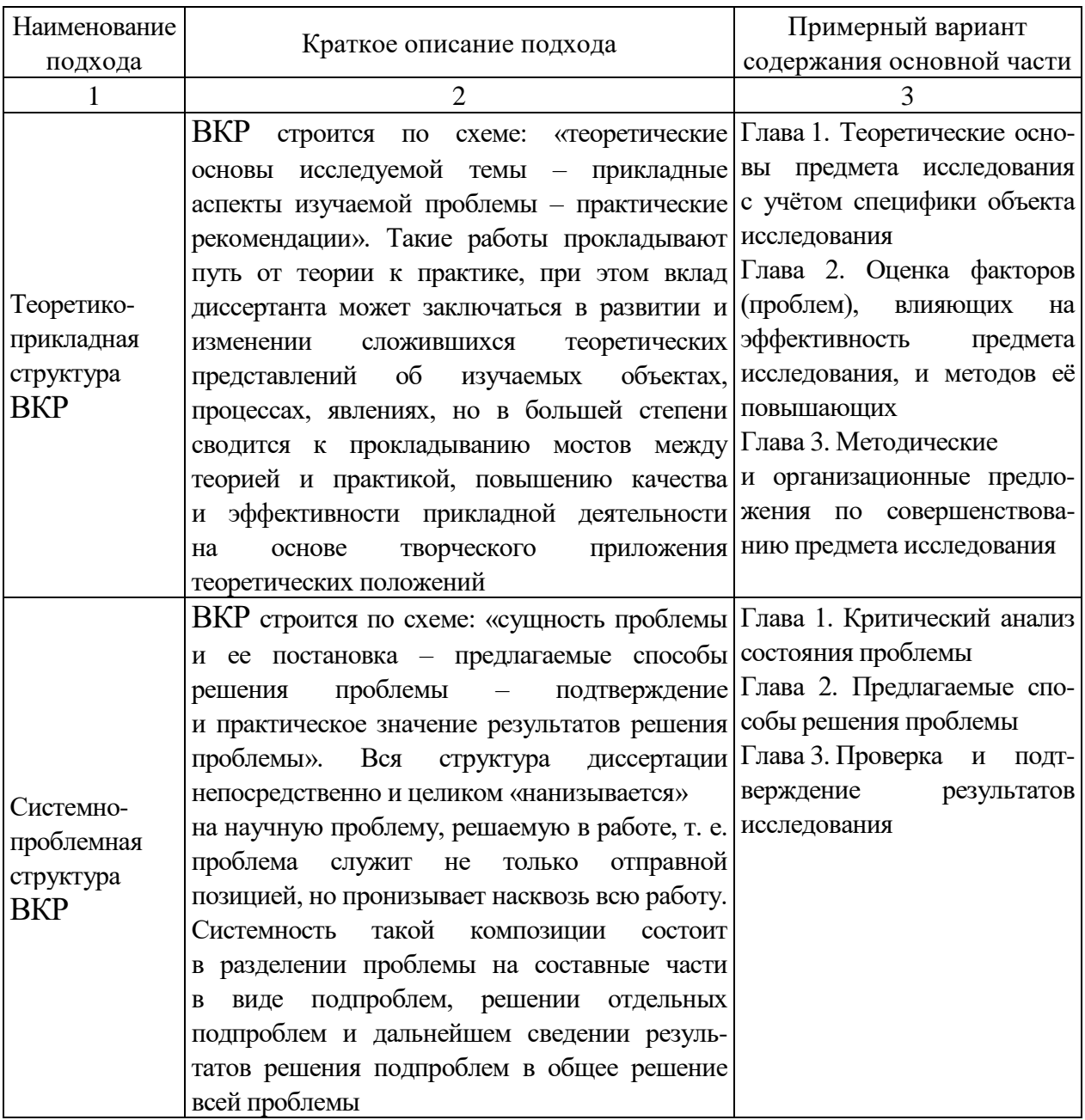

## Таблица 1 – Основные подходы к формированию ВКР

Продолжение таблицы 1

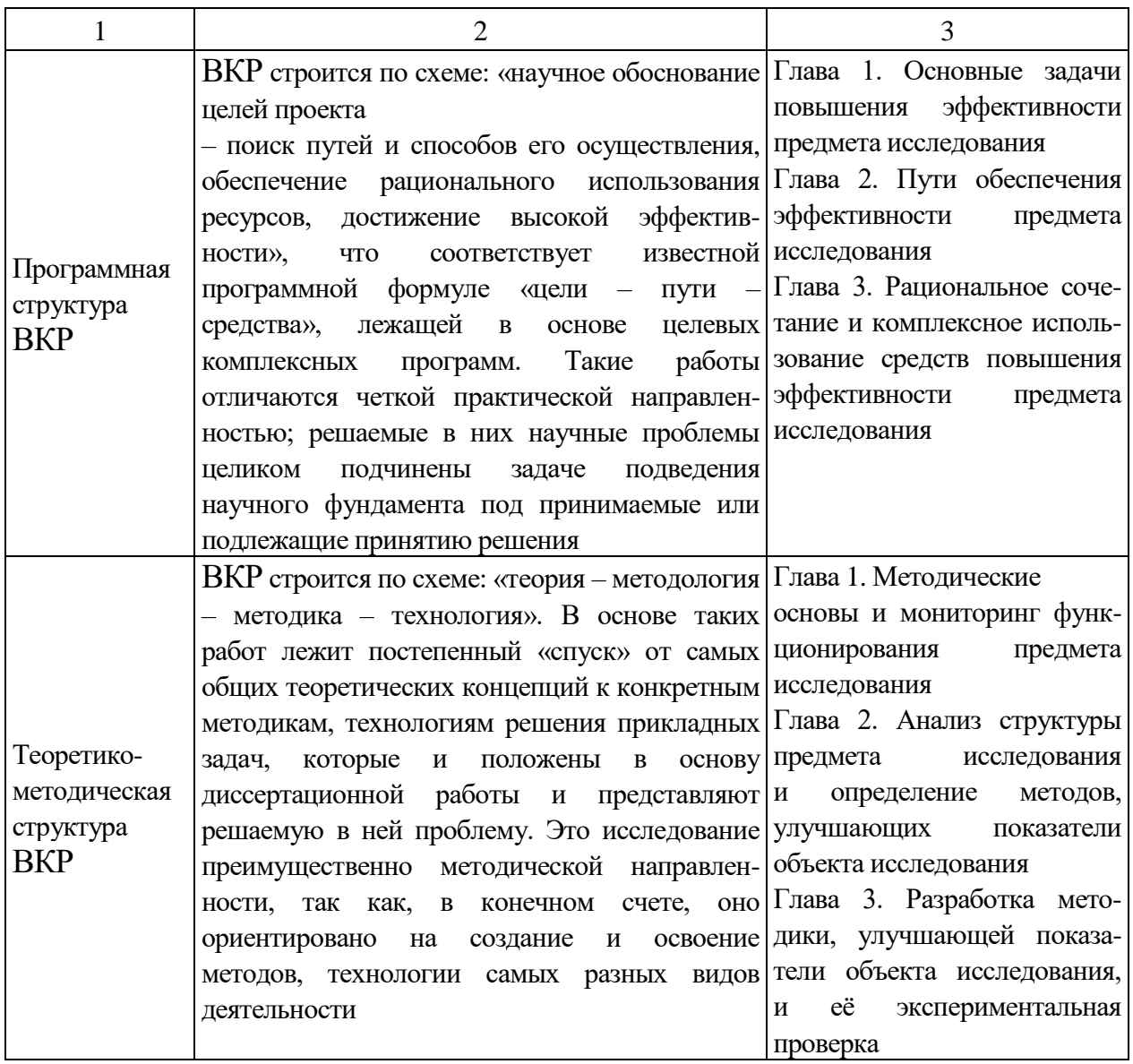

Первая глава представляет собой теоретическую основу ВКР. В ней следует сделать упор на творческое, критическое осмысление и освещение имеющихся научных знаний, теоретических разработок. На основании изучения широкого круга литературы по данной проблеме автор магистерской диссертации должен усвоить различные подходы к решению проблемы, придать дискуссионный характер некоторым теоретическим положениям и сформулировать свою авторскую позицию, выработать самостоятельную точку зрения на проблему, что подразумевает, например, обзор различных международных и отечественных научных позиций, теорий, выявление каких-либо специфических особенностей, преимуществ либо недостатков, приведение методики расчета и анализа соответствующих показателей.

Вторая глава должна быть аналитической, в ней должен быть проанализирован собранный практический материал с использованием различных научных методов и современных технологий исследования, т. е. она должна содержать анализ, оценку состояния рассматриваемой проблемы в изучаемом образовательном учреждении, математическую обработку данных, практическую апробацию предложенных теоретических разработок. При написании данной главы магистрант должен продемонстрировать как свое умение синтезировать новые знания на основе глубокого анализа фактического материала, так и умение обосновывать и аргументировать полученные выводы и результаты.

Третья глава должна отражать разработку основных рекомендаций и предложений, направленных на повышение эффективности процесса, с приведением соответствующих рекомендаций. Отличительная особенность данной главы заключается в практической применимости и реальности использования предложений и рекомендаций автора, содержащихся в магистерской диссертации.

## **2.2 Структура и объем выпускной квалификационной работы**

ВКР магистра состоит из пояснительной записки (ПЗ), в которой приводится решение поставленной задачи, и графического (демонстрационного) материала: чертежей, схем, демонстрационных плакатов, которые предназначены для наиболее полного отражения основного содержания и особенностей ВКР, обеспечивая наглядность процесса ее защиты.

ПЗ ВКР имеет следующую структуру.

**Титульный лист** и **Задание на выполнение ВКР** оформляются на специальных бланках, разработанных учебно-методическим управлением КГЭУ. Бланки можно получить у руководителя ВКР или скачать из документов УМУ, предназначенных обучающимся, по ссылке [https://kgeu.ru/Document/List/129?idShablonMenu=3,](https://kgeu.ru/Document/List/129?idShablonMenu=3) затем выбрать: «Государственная итоговая аттестация» – «Студенту», после чего откроется список необходимых документов. Тема ВКР, указанная на титульном листе, должна полностью соответствовать теме, утвержденной приказом ректора. Содержание Задания на ВКР разрабатывается и выдается руководителем ВКР. Оно содержит исходные данные, содержание глав, перечень иллюстрационного материала, рекомендуемую литературу, сведения о консультантах. Задание подшивается в ПЗ после титульного листа.

13

**Аннотация** на русском и иностранном языках представляет собой краткую характеристику ВКР и содержит в себе основные достоинства, личный вклад и оригинальность поставленной задачи. В аннотации приводятся сведения об объеме пояснительной записки, количестве иллюстраций, таблиц, приложений. Объем аннотации не должен превышать одной страницы.

**Оглавление** включает в себя введение, все главы, подглавы основной части ПЗ, заключение, список литературы и приложения, причем формулировки заголовков в тексте ПЗ и в оглавлении должны строго соответствовать друг другу. В конце каждого пункта оглавления указывается номер страницы, с которой начинается изложение материала главы, подглавы и т. д.

**Обозначения и сокращения.** Если в ВКР используют более трех условных обозначений, требующих пояснения (включая специальные сокращения слов и словосочетаний, обозначения единиц физических величин и другие специальные символы), необходимо составить их перечень, в котором для каждого обозначения или сокращения приводят необходимые сведения. Данный структурный элемент начинают со слов «В настоящей ВКР применяют следующие сокращения и обозначения».

В случае, когда в ВКР приведено менее трех условных обозначений, отдельный список не составляют, а необходимые сведения приводят в тексте пояснительной записки ВКР.

**Введение**. Во введении должна быть отражена актуальность темы, определены методы решения поставленной задачи и точно сформулирована цель работы. Обоснование актуальности выбранной темы – начальный этап любого исследования. Освещение актуальности должно содержать обоснование потребности в выполнении ВКР на данную тему. Цель ВКР должна быть ориентирована на предполагаемый результат. Объем введения составляет обычно 1–2 страницы.

**Основная часть** содержит критический анализ состояния проблемы, предлагаемые способы решения проблемы, проверку и подтверждение результатов исследования.

Основная часть ВКР магистра включает главы, структурированные на подглавы, и соответствует задачам, поставленным во введении. Между главами должна быть логическая взаимосвязь, материал внутри глав должен излагаться в четкой логической последовательности. Главы должны заканчиваться выводами с кратким описанием выполненной работы.

Примерный вариант содержания основной части представлен в таблице 1.

14

**Заключение**. Заключение должно содержать краткие выводы по результатам работы, отражающим новизну и практическую значимость, предложения по использованию ее результатов.

Заключение должно содержать только те выводы, которые согласуются с целью работы, сформулированной во введении, и должны быть изложены таким образом, чтобы их содержание было понятно без чтения текста работы. Выводы формулируются по пунктам так, как они должны быть оглашены в конце доклада на защите ВКР.

**Список использованных источников**. Список должен содержать сведения об источниках (литературы), использованных при составлении ВКР.

В общем случае в сведениях об источниках должны быть приведены сведения об авторах, название источника, место издания, год издания, количество страниц.

Источники в списке следует располагать в порядке появления ссылок на них в тексте пояснительной записки, нумеровать арабскими цифрами без точки и печатать с абзацного отступа.

**Приложения**. В приложения следует включать графический (демонстрационный) и вспомогательный материал.

К вспомогательному материалу относятся:

– перечень стандартов и выдержки из стандартов;

– промежуточные математические выкладки и расчеты;

– алгоритмы, программы и инструкции к ЭВМ;

– таблицы вспомогательных цифровых данных;

– протоколы и акты испытаний (при наличии);

– акт (справка) о внедрении (при наличии);

– описания аппаратуры и приборов, применяемых при проведении испытаний, измерений, экспериментов и т. д.

**Графический материал**: Чертежи, схемы (если таковые имеются) выполняются в любом графическом редакторе с использованием чертежных шрифтов, правил нанесения на чертежах надписей и др. по ГОСТ 2.109-73 [1]. Расположение листов чертежей допускается как книжное, так и альбомное.

Обязательно требуется осуществлять привязку чертежей к главе, подглаве, пункту путем их соответствующей нумерации. Под каждым чертежом необходима краткая поясняющая запись.

Ориентировочный объем пояснительной записки 70–90 страниц машинописного текста. Рекомендуемый объем графической части работы – 7–8 листов формата А1.

В начало работы в отдельные файлы вкладываются следующие документы:

– диск, содержащий электронную версию ВКР и презентацию ВКР, представленную на защиту;

– отзыв научного руководителя;

– рецензия на ВКР;

– заявление о самостоятельном характере ВКР;

– справка о проверке на наличие заимствований, полученная в системе «РУКОНТЕКСТ» с датой и подписью научного руководителя;

– согласие на размещение текста ВКР обучающегося в ЭБС ФГБОУ ВО «КГЭУ».

## **3 Требования к оформлению пояснительной записки**

### **3.1 Общие требования**

Оформление ПЗ к ВКР должно быть подчинено принципу единообразия и выполняться в соответствии с требованиями стандартов [2–9].

Текст ПЗ должен быть набран на компьютере в текстовом редакторе MicrosoftWord и распечатан на одной стороне листа белой бумаги формата А4 с соблюдением следующих размеров полей: левое – 30 мм, правое – 15 мм, верхнее и нижнее  $-20$  мм.

Для набора текста ПЗ следует использовать: гарнитуру шрифта – Times New Roman, размер шрифта (кегля) основного текста – 14 пт, подрисуночных подписей, примечаний, сносок, примеров – 12 пт, в таблицах – не менее 10 пт, цвет шрифта – черный.

Абзацный отступ выполняется одинаковым по всему тексту и равен 1,25 см, межстрочный интервал – полуторный, выравнивание текста – по ширине.

Каждый структурный элемент (аннотация, термины и определения, перечень сокращений и обозначений, оглавление, введение, заключение, список использованных источников, приложение) и главу следует начинать с новой страницы.

Главы в пределах ПЗ имеют сквозную нумерацию арабскими цифрами, например: 1, 2, 3 и т. д.

Номер подглавы включает номер главы и порядковый номер подглавы, разделенные точкой, например: 1.1, 1.2, 1.3 и т. д.

Номер пункта состоит из трех цифр, отделенных друг от друга точкой: первая цифра – номер главы, вторая – подглавы, третья – порядковый номер пункта, например: 1.1.2, 1.1.3, 1.1.4 и т. д.

После номера главы, подглавы, пункта перед заглавием точку не ставят.

Для заголовков структурных элементов, глав, подглав и пунктов применяют полужирный шрифт.

Заголовки структурных элементов ПЗ печатают прописными буквами и располагают в середине строки без абзацного отступа и точки в конце.

*Например*:

#### **АННОТАЦИЯ**

Заголовки глав, подглав и пунктов печатаются с прописной буквы, с абзацного отступа, без точки в конце. Если заголовок включает несколько

предложений, их разделяют точками. Переносы в заголовках не допускаются. Расстояние между заголовком главы (подглавы) и предыдущим или последующим текстом, а также между заголовками главы и подглавы должно быть не менее 15 мм (одна пустая строка).

*Например*:

# **1 Основные этапы подготовки выпускной квалификационной работы. Общие сведения и требования**

## **1.1 Организационный этап**

При наборе текста необходимо соблюдать равномерную плотность, а также контрастность и четкость изображения. Использование двух и более пробелов между словами – недопустимо.

В тексте ПЗ допускается выделение отдельных слов или фрагментов курсивом.

Неполное заполнение страницы допускается для окончания текста главы и подглавы, если на оставшейся части страницы невозможно поместить заголовок и не менее двух строк текста следующей подглавы.

Неразрывным пробелом отделяют инициалы от фамилии, а также его используют при написании общепринятых сокращений.

*Например*: и т. д. (и так далее), и т. п. (и тому подобное).

Знаки препинания (точка, запятая и др.) не отделяются пробелом от предшествующего слова или цифры.

По тексту ПЗ могут быть приведены перечисления. Перед каждым элементом перечисления необходимо ставить или тире, или строчные буквы русского алфавита со скобкой, начиная с буквы «а» (за исключением букв ѐ, з, й, о, ч, ъ, ы, ь), или арабские цифры со скобкой. Примеры оформления перечислений приведены в приложении А.

Перечисления приводятся с абзацного отступа в столбик и отделяются точкой с запятой.

При сокращении русских слов и словосочетаний следует руководствоваться требованиями ГОСТ 7.0.12 [4]; сокращение слов и словосочетаний на иностранных европейских языках осуществляется согласно ГОСТ 7.11 [5].

В тексте ПЗ следует применять стандартизированные единицы измерений величин, приводить их наименования и обозначения в соответствии с ГОСТ 8.417 [6].

Опечатки, описки, графические неточности, обнаруженные в процессе оформления работы, допускается исправлять аккуратным закрашиванием белой краской и нанесением на то же место гелевой ручкой черного цвета исправленного текста.

В тексте ПЗ не допускается применять обороты разговорной речи, техницизмы, профессионализмы; различные научно-технические термины для одного и того же понятия, близкие по смыслу (синонимы), а также иностранные слова и термины при наличии равнозначных слов и терминов в русском языке; произвольные словообразования (например, техпроцесс, спецтехнология и т. п.).

При изложении других положений следует применять слова: «могут быть», «как правило», «при необходимости», «в случае» и т. д. Допускается использовать повествовательную форму изложения текста (например: «применяют», «указывают» и т. п.).

## **3.2 Нумерация страниц**

Все страницы ВКР, включая приложения, имеют сквозную нумерацию арабскими цифрами. Номер страницы проставляется в нижней части страницы по центру, без каких-либо знаков препинания. Титульный лист и задание на выполнение ВКР включают в общую нумерацию, но номер страницы на них не проставляют.

## **3.3 Иллюстрации**

Иллюстрации (чертежи, схемы, диаграммы и т. д.) придают излагаемому тексту ясность и конкретность и должны соответствовать регламентам ЕСКД. Все иллюстрации именуются рисунками.

С целью обеспечения наглядности и читаемости в случае черно-белого исполнения ПЗ при создании диаграмм рекомендуется использовать для заливки ее элементов (столбцов, секторов, областей) палитру серых тонов и различные типы линий.

На приводимых в ПЗ схемах всем ее элементам (устройствам) присваивают буквенно-цифровые позиционные обозначения в соответствии с действующими стандартами.

## **3.3.1 Расположение иллюстраций. Подписи к иллюстрациям**

Иллюстрации следует размещать так, чтобы их можно было рассматривать без поворота документа или с поворотом на 90° по часовой стрелке.

Иллюстрации следует располагать непосредственно по тексту сразу после первой ссылки, или, в случае отсутствия достаточного места, на следующей странице. Если размер иллюстрации превышает максимально допустимый (165257 мм), ее следует вынести в приложение.

Иллюстрации должны иметь подписи (размер шрифта – 12 пт). Состав подрисуночной подписи следующий:

а) слово «Рисунок», написанное полностью без сокращения;

б) порядковый номер иллюстрации арабскими цифрами;в) собственно подпись;

г) пояснение деталей (частей) иллюстрации, контрольно-справочные сведения или расшифровка условных обозначений.

До и после рисунка следует оставлять одну пустую строку, а затем размещать подрисуночную подпись, после которой также следует оставлять пустую строку.

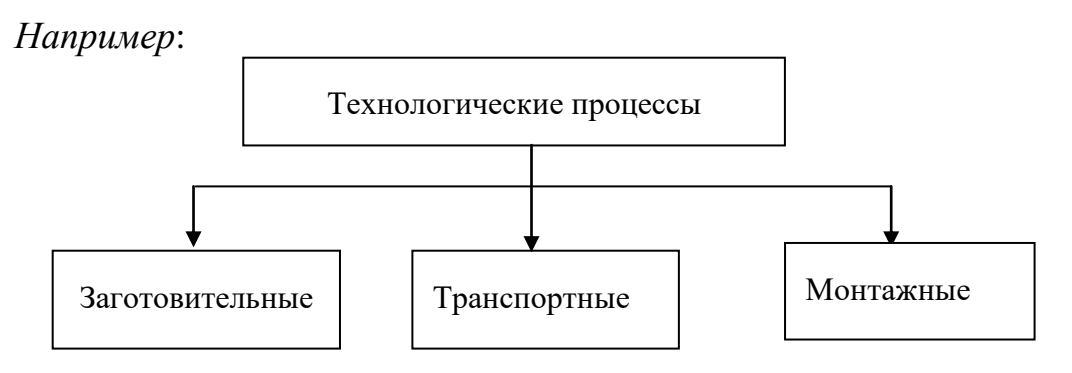

Рисунок 3.1 – Схема технологического процесса

#### **3.3.2 Нумерация иллюстраций и ссылки на них в тексте**

По всему тексту ПЗ иллюстрации имеют сквозную нумерацию арабскими цифрами, за исключением иллюстраций приложения.

#### *Например*:

Рисунок 3 – Размещение кабелей в коллекторах круглого сечения

Допускается нумерация иллюстраций в пределах каждой главы. Тогда номер иллюстрации состоит из номера главы и порядкового номера иллюстрации внутри главы, разделенные точкой.

#### *Например*:

Рисунок 1.5 – Схема плана промышленного предприятия

Для нумерации иллюстраций приложения используют арабские цифры с добавлением перед цифрой буквенного обозначения приложения. Буква отделяется от цифры точкой.

*Например*:

Рисунок Б.2 – Схемы присоединения потребителей к подстанциям

На все иллюстрации в тексте ПЗ должны быть ссылки:

– «…в соответствии с рисунком 3»;

– «... в соответствии с рисунком  $1.5$ »;

– «... в соответствии с рисунком  $5.2$ ».

#### **3.4 Таблицы**

Таблицы применяют для наглядности и удобства сравнения показателей. Как правило, в виде таблиц оформляют цифровой материал. Название таблицы является обязательным, должно отражать ее содержание и быть четким и кратким. Его следует помещать над таблицей слева, без абзацного отступа, в одну строку с ее номером через тире. Название таблицы приводят с прописной буквы без точки в конце.

Таблицу располагают непосредственно после текста, в котором она упоминается впервые, или, в случае отсутствия достаточного места, на следующей странице. При ссылке следует писать слово «таблица» с указанием ее номера.

Пример оформления таблицы приведен на рисунке 3.2.

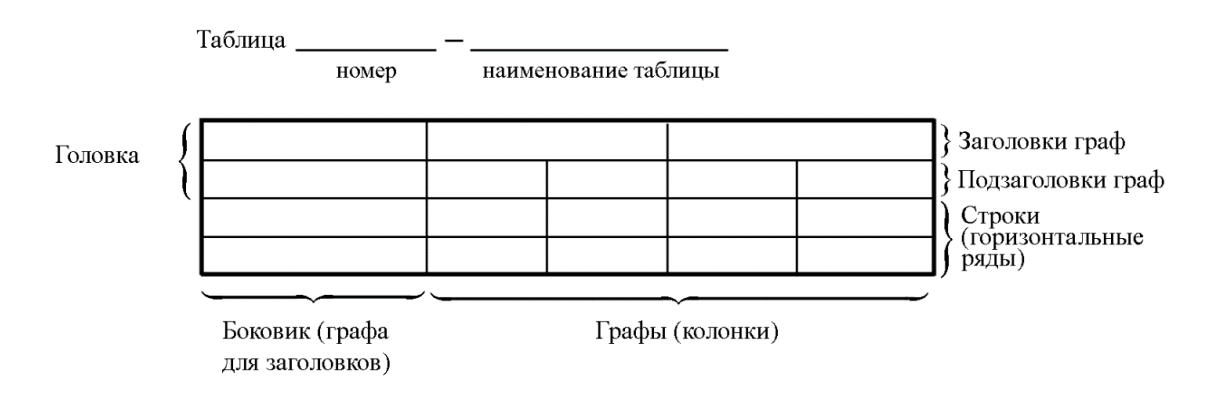

Рисунок 3.2 – Пример оформления таблицы

При переносе части таблицы на другую страницу слово «Таблица», ее номер и наименование указывают один раз слева над первой частью таблицы, а над другими частями, также слева, пишут слова «Продолжение таблицы» и указывают номер таблицы. При этом допускается ее головку заменять номером граф.

Таблицы, за исключением таблиц приложений, следует нумеровать арабскими цифрами сквозной нумерацией. Если в ПЗ одна таблица, то она обозначается «Таблица 1» или «Таблица В.1», если она приведена в приложении В.

Допускается нумеровать таблицы в пределах главы. В этом случае номер таблицы состоит из номера главы и порядкового номера таблицы, разделенных точкой.

Например: Таблица 1.1.

Заголовки граф и строк таблицы следует писать с прописной буквы в единственном числе, в конце заголовка точки не ставят. Если все числа в столбце (графе) являются единицами измерения какой-либо величины и имеют одну единицу измерения, то она записывается после заголовка графы и отделяется от него запятой. При этом все числовые значения пишутся в графе без единиц измерения.

Например:

Таблина 4.1 - Массы стальных шайб

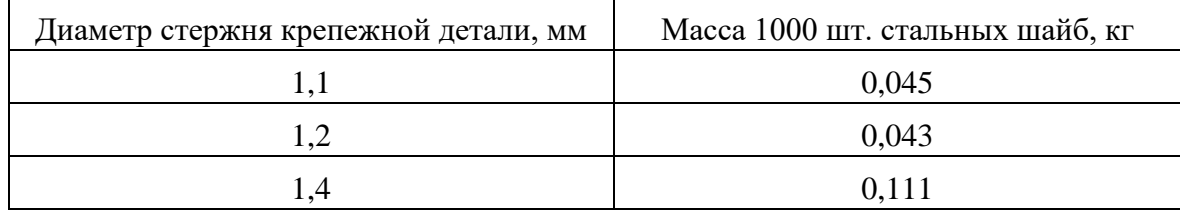

# 3.5 Оформление формул

## 3.5.1 Расположение формул

Все формулы следует выделять из текста в отдельную строку. Формулы должны быть набраны в Microsoft Equation 3.0 или MathType шрифтом тех же гарнитуры и кегля, что и основной текст, к которому они относятся (таблица 3.2, рисунок 3.3).

Таблица 3.2 – Соответствие типов элементов

| Типы элементов в MathType | Типы элементов в Equation 3.0 |  |  |
|---------------------------|-------------------------------|--|--|
| Full                      | Обычный                       |  |  |
| Subscript/Superscript     | Крупный индекс                |  |  |
| Sub-Subscript/Superscript | Мелкий индекс                 |  |  |
| Symbol                    | Крупный символ                |  |  |
| Sub-Symbol                | Мелкий символ                 |  |  |

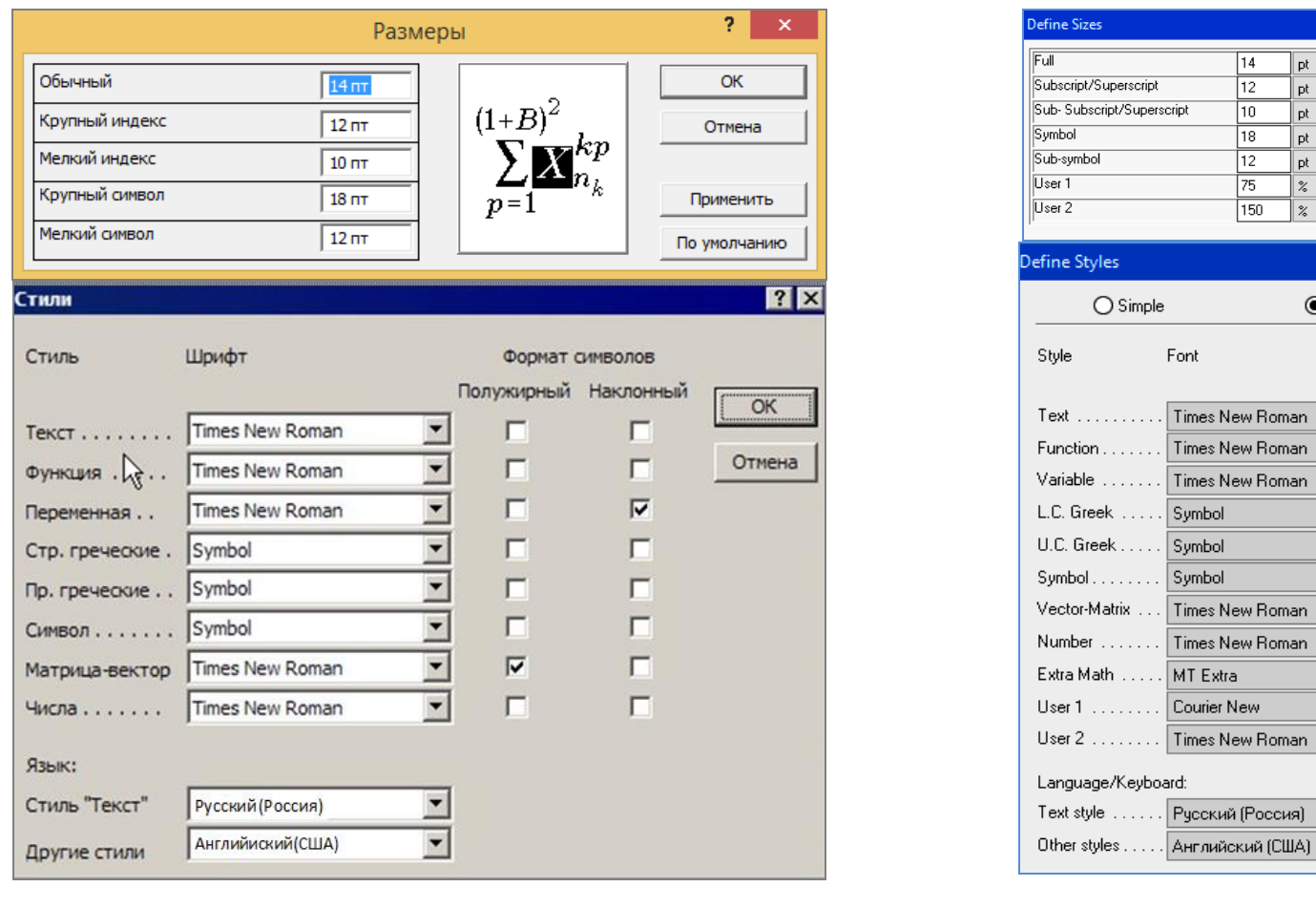

 $\boldsymbol{a}$ 

 $\tilde{o}$ 

 $\begin{array}{|c|c|c|c|}\hline \text{pt} & \text{v} & \text{v} \\ \hline \text{pt} & \text{v} & \text{v} \\ \hline \text{pt} & \text{v} & \text{v} \\ \hline \text{pt} & \text{v} & \text{v} \\ \hline \text{pt} & \text{v} & \text{v} \\ \hline \text{pt} & \text{v} & \text{v} \\\hline \text{pt} & \text{v} & \text{v} \\\hline \text{pt} & \text{v} & \text{v} \\\hline \text{pt} & \text{v} & \text{v} \\\hline \text{pt} & \text{v} & \text$ 

 $|z| \vee$ 

Advanced

 $X^{\pmb{\boxtimes} n_k}$ 

 $\boxed{\triangle}$  Use for new equations

Character Style

 $\Box$ 

 $\Box$  $\checkmark$ 

 $\hfill \square$ 

 $\Box$  $\overline{\phantom{0}}$ 

 $\begin{array}{c} \square \\ \square \end{array}$ 

 $\hfill \square$ 

 $\Box$  $\overline{\phantom{0}}$  $\overline{\phantom{0}}$  $\Box$ 

 $\Box$  $\backsim$ 

 $\checkmark$ 

 $\overline{\phantom{0}}$ 

 $\overline{\phantom{0}}$  $\overline{\phantom{0}}$  $\overline{\phantom{0}}$  $\hfill \square$ 

 $\overline{\cdot}$ 

Bold Italic

 $\Box$ 

 $\Box$ 

DOODD

 $\Box$ 

 $\begin{array}{c} \square \\ \square \end{array}$ 

 $\Box$ 

 $\overline{OK}$ Cancel

Help

Apply

Factory settings

 $\overline{\alpha}$ 

Cancel

Help

Apply

Factory settings

 $\square$  Use for new<br>equations

 $\check{ }$ 

 $\overline{\phantom{0}}$ 

 $\overline{\mathsf{x}}$ 

Рисунок 3.3 – Диалоговые окна задания размеров и определения стилей в Microsoft Equation 3.0 (*a*) и MathType (*6*)

#### 3.5.2 Нумерация формул и ссылки на них в тексте

В тексте ПЗ используют сквозную нумерацию формул. Порядковые номера формул обозначают арабскими цифрами, заключенными в круглые скобки, и располагают у правого края строки без отступов.

Допускается нумерация формул в пределах главы. В этом случае номер формулы состоит из номера главы и порядкового номера формулы, разделенных точкой.

Например:

$$
\rho = \frac{m}{V}.\tag{3.1}
$$

Номер формулы, помещенной в приложение, имеет следующий формат: на первом месте располагается буквенное обозначение приложения, после следует точка и затем - порядковый номер формулы.

Например:

$$
F = ma. \tag{5.1}
$$

Нумерация небольших формул, составляющих единую группу, делается на одной строке и объединяется одним номером.

Например:

$$
P = 2(a+b); \quad S = ab.
$$
 (3.2)

При нумерации систем уравнений номер также помещают против середины группы формул.

Например:

$$
\begin{cases}\nx + y = 8, \\
2y = 4.\n\end{cases}
$$
\n(5)

В тексте ссылки на нумерованные формулы оформляют следующим образом: их номера заключают в круглые скобки и, таким образом, воспроизводят в той же форме, в которой они стоят в строке формулы.

Например:

 $-\kappa$ ... в формуле  $(3.7)$ »;

 $-$  «из уравнения (5.1) следует ...».

#### 3.5.3 Пунктуация в тексте с формулами

В конце формул и в тексте перед ними знаки препинания ставят в соответствии с правилами пунктуации.

Формулы, следующие одна за другой и не разделенные текстом, отделяют запятой или точкой с запятой. После формулы, завершающей предложение, ставят точку. Указанные знаки препинания помещают непосредственно за формулами до их номера.

#### 3.5.4 Экспликация к формуле

Экспликацию - пояснение приведенных в левой и правой частях обозначений величин (символов) и формулы буквенных числовых коэффициентов - принято помещать сразу после формулы. В качестве следует применять буквенные обозначения символов величин. установленные соответствующими стандартами. Допускается использование различных алфавитов для обозначения символов: русского, латинского, греческого и готического. Буквы латинского алфавита набирают курсивом, греческого, готического и русского - прямым шрифтом.

Перед экспликацией после формулы ставят запятую, затем с новой строки от левого края без абзацного отступа - слово «где» (без двоеточия после него), за ним - символ и после тире пояснение, и далее каждый следующий символ и пояснение. Пояснение каждого символа и значений числовых коэффициентов следует начинать с новой строки в той последовательности, в которой они приведены в формуле. В пояснениях допускается применение единиц измерения.

Например:

$$
P=2(a+b),
$$

где *а* – длина прямоугольника, см;

 $b$  – ширина прямоугольника, см.

Если правая или левая часть формулы является дробью, то сначала поясняют символы, помещенные в числителе, в том же порядке, что и в формуле, а затем - в знаменателе.

Например:

$$
F=\gamma\frac{m_1m_2}{r^2},
$$

где  $\gamma$  - гравитационная постоянная;

 $m_1$  – масса первого тела;

 $m<sub>2</sub>$  – масса второго тела;

 $r$  - расстояние между точечными телами.

Индексом могут служить строчные буквы русского, латинского и греческого алфавитов, арабские и римские цифры. Наряду с показателями степени применяют также штрихи. Располагаются индексы с правой стороны вверху или внизу у основания символа.

В индексах сочетают:

а) два-три сокращения русских слов, которые отделяют друг от друга точками, после последнего сокращения точку не ставят; *например*: частота граничная верхняя v<sub>гр.в</sub>; коэффициент стоячей волны  $k_{\mathtt{cr.b}}$ ;

б) цифры, буквы латинского или греческого алфавита и сокращенные русские слова, знаки препинания в этом случае не используют; *например*:  $I_{2c}$ ;

в) десятичную дробь и сокращенное слово или букву; дробь отделяют от сокращенного слова или буквы точкой с запятой; *например*:  $\sigma_{0,2; \text{min}}$ .

#### **3.5.5 Переносы в формулах**

Если формула при наборе не умещается на одной строке, то ее частично переносят на другую. Знак, на котором производится перенос, оставляют в конце строки и повторяют в начале той строки, на которую перенесена часть формулы. Переносить формулы на следующую строку допускается:

а) на знаках отношения между левой и правой частями формулы  $(=, \infty, \leq, \leq, >, \geq$  и т. д.);

б) на отточии  $(...)$ , знаках сложения  $(+)$ , вычитания  $(-)$  и умножения  $(\times)$ .

На знаке деления перенос делать не рекомендуется.

При переносе формул (уравнений) нельзя отделять индексы и показатели степени от символов, к которым они относятся. Нельзя также отделять выражения, содержащиеся под знаком интеграла, логарифма, суммы и произведения от самих знаков.

Перенос формулы (уравнения) с длинным подкоренным выражением, не умещающимся на строке, производят путем возведения в соответствующую степень подкоренного выражения с последующим переносом на одном из знаков.

#### **3.5.6 Химические формулы**

Символы химических элементов и химические формулы набирают буквами латинского алфавита, шрифтом принятой для основного текста гарнитуры, прямого начертания.

*Например*: Н2SO<sup>4</sup> , СН3СООН .

Знаки препинания в конце химических реакций не ставят.

$$
CH_3-CH_2-OH \xrightarrow{-H_2O} CH_2=CH_2
$$
  
2KC1 + Na<sub>3</sub>[Co(NO<sub>2</sub>)<sub>6</sub>]  $\rightarrow$  2NaCl + K<sub>2</sub>Na[Co(NO<sub>2</sub>)<sub>6</sub>]  $\downarrow$ 

Некоторые наиболее часто встречающиеся элементарные частицы обозначаются латинскими строчными буквами шрифта курсивного начертания: электрон —  $e^-$ , позитрон —  $e^+$ , протон —  $p$ , нейтрон —  $n$ .

#### **3.5.7 Единицы измерения**

Обозначения единиц следует применять после числовых значений величин и помещать в строку с ними (без переноса на следующую строку). Между последней цифрой числа и обозначением единицы следует оставлять неразрывный (жесткий) пробел, в том числе перед °С и %. Специальные знаки, поднятые над строкой, - угловые градус (...<sup>o</sup>), минуту (...'), секунду (…) – пишут слитно с последней цифрой.

*Например*: 20,5 кг; 362 °С; 30°15'42"; 5 %.

Не допускается комбинировать сокращенные обозначения и полные наименования единиц.

*Например*: неправильно – 20 км в час; правильно – 20 км/ч.

Буквенные обозначения единиц, входящих в произведение, следует отделять точками на средней линии как знаками умножения.

*Например:*  а) правильно: Н · м; Па · с; б) неправильно: Нм; Пас.

В буквенных обозначениях отношений единиц в качестве знака деления должна применять только одна косая или горизонтальная черта. Допускается применять обозначения единиц в виде произведения обозначений единиц, возведенных в степени (положительные и отрицательные).

*Например:* 

а) правильно: Вт
$$
/(M^2 \cdot K)
$$
;  $\frac{B\tau}{M^2 \cdot K}$ ; Вт·м<sup>-2</sup>·K<sup>-1</sup>;  
б) неправильно: Вт/ $M^2/K$ ;  $\frac{B\tau}{M^2}$ .

#### 3.5.8 Примечания

Примечания приводят, если необходимы пояснения или справочные данные к содержанию текста, таблиц или графического материала. содержать требований. Примечания He ДОЛЖНЫ Их помешают непосредственно после текстового, графического материала или в таблице, к которым относятся эти примечания, и печатают с прописной буквы с абзацного отступа. Примечания выделяют уменьшенным размером шрифта. Слово «Примечание» выделяют разрядкой.

Если примечание одно, то после слова «Примечание» ставится тире и примечание печатается тоже с прописной буквы. Одно примечание не нумеруют. Несколько примечаний нумеруют по порядку арабскими цифрами.

Например: Примечания  $1 \qquad \qquad$  $2 \qquad \qquad \qquad \qquad \qquad \qquad$ 

Примечание к таблице помещают в конце таблицы над линией, обозначающей окончание таблицы. Примеры оформления таблиц с примечаниями приведены в приложении Б.

#### 3.6 Аннотация

Аннотация включает характеристику основной темы, проблемы объекта, цели работы и ее результаты. В аннотации указывают, что нового несет в себе данный документ в сравнении с другими, родственными по тематике и целевому назначению [7].

Рекомендуемый объем текста аннотации - 500 знаков [7].

Сведения о количестве иллюстраций, таблиц и источников приводят после аннотации. Сведения отделяют от аннотации пустой строкой.

Ниже приводят текст аннотации и сведения о количестве иллюстраций, таблиц и источников на английском языке.

Пример оформления аннотации приведен в приложении В.

#### 3.7 Оглавление

Наименования структурных элементов, глав, подглав и пунктов записывают строчными буквами, начиная с прописной буквы.

После заголовка каждого элемента, главы, подглавы и пункта ставят отточие и приводят номер страницы, на которой начинается данный

структурный элемент, глава, подглава, пункт. Номер страницы указывают выравненным по правому краю и соединяют с наименованием структурного элемента, главы, подглавы и пункта посредством отточия.

Обозначения подглав приводят после абзацного отступа, равного двум знакам относительно обозначения глав. Обозначения пунктов приводят после абзацного отступа, равного четырем знакам относительно обозначения глав.

Пример оформления оглавления приведен в приложении Г.

## 3.8 Термины и определения

При оформлении перечня терминов и определений список терминологических статей располагают столбцом без знаков препинания в конце. Слева без абзацного отступа в алфавитном порядке приводятся термины, справа через тире - их определения.

## 3.9 Перечень сокращений и обозначений

Перечень сокращений, условных обозначений, символов, единиц физических величин и определений должен располагаться столбцом без знаков препинания в конце строки. Слева без абзацного отступа в алфавитном порядке приводятся сокращения, условные обозначения, символы, единицы физических величин, а справа через тире - их детальная расшифровка.

## 3.10 Список использованных источников

Список использованных источников - перечень библиографических записей всех использованных в процессе научного поиска источников. Количество и характер источников (библиографических записей) в списке дают представление о степени изученности конкретной проблемы обучающимся, подтверждают точность и достоверность приведенных в тексте заимствований: ссылок, цитат, информационных и статистических данных.

Нет необходимости ссылаться на электронный документ в случае существования его печатного аналога. Прежде чем процитировать или сделать ссылку на то или иное представленное в интернете произведение, стоит внимательно проанализировать степень авторитетности источника. Любая работа должна иметь четкое заглавие и быть подписана автором или группой авторов; следует убедиться, что содержание документа защищено знаком авторского права. Поскольку отношение к цитированию и ссылкам на сетевые ресурсы не везде одинаково, общим правилом является предварительная консультация у научного руководителя по поводу возможности их использования в своих работах.

Библиографические записи располагают в порядке появления ссылок на источники в тексте, нумеруют арабскими цифрами с точкой и печатают с абзацного отступа. В тексте ссылки на библиографические записи оформляют арабскими цифрами в квадратных скобках.

*Например*: [4]; [6–9]; [11, с. 98–100]; [14, 17].

Каждая запись должна быть оформлена в соответствии с требованиями п. 7 «Затекстовая библографическая ссылка» ГОСТ 7.0.5 [8].

Список должен содержать не менее двух ссылок на иностранные источники. Библиографическая запись в данном случае выполняется на языке публикации.

Пример оформления списка использованных источников приведен в приложении Д.

#### **3.11 Приложения**

Как правило, приложения выполняют на листах формата А4. Допускается оформлять приложения на листах формата А3, А2 и А1 по ГОСТ 2.301 [9].

На все приложения в тексте ПЗ должны быть даны ссылки.

*Например*:

«Денежная масса постоянно растет; динамика роста наглядно проиллюстрирована в приложении В» или «Рост экономики сопровождался ростом валового внутреннего продукта (приложение К)».

Приложения следует располагать в порядке следования ссылок на них в тексте.

Приложения обозначают заглавными буквами русского алфавита, начиная с А, за исключением букв Ё, Й, З, О, Ч, Ъ, Ы, Ь. Допускается обозначение приложений буквами латинского алфавита, за исключением букв I и O. В случае полного использования букв русского и латинского алфавитов допускается обозначать приложения арабскими цифрами.

Приложение должно иметь заголовок, который записывают с прописной буквы, полужирным шрифтом, отдельной строкой по центру без точки в конце.

*Например*:

#### **ПРИЛОЖЕНИЕ В**

#### **Диаграмма темпов роста**

Если в документе одно приложение, его обозначают «Приложение А».

# **4 Представление и защита выпускной квалификационной работы магистра**

## **4.1 Оформление демонстрационного материала**

Основой демонстрационного материала должны являться изображения, таблицы, схемы, графики, то есть объекты, позволяющие увидеть основные идеи ВКР в максимально обобщѐнном и удобном для восприятия виде.

Все листы демонстрационного материала должны быть оформлены единообразно и представлены в двух видах: в бумажном и в электронном.

При выполнении демонстрационного листа на бумажном носителе допускается использовать чертежную бумагу стандартных форматов. Минимальный формат листа А3 (297×420 мм), максимальный – А1 (594×840 мм).

Демонстрационный лист должен содержать:

– заголовок;

– необходимые изображения и надписи (рисунки, схемы и т. д.);

– пояснительный текст (при необходимости).

Заголовок должен быть кратким и соответствовать содержанию демонстрационного листа. Его располагают в верхней части листа посередине. Заголовок, надписи и пояснительный текст следует выполнять чертежным шрифтом размера не менее 14 мм.

Пояснительный текст располагают на свободном поле листа.

Элементы графиков, таблиц, диаграмм (надписи, линии, условные изображения) должны выполняться в соответствии с требованиями действующих стандартов ЕСКД.

Графические обозначения элементов на демонстрационных листах можно увеличивать пропорционально размерам, указанным в стандарте, для более удобного чтения чертежей перед комиссией.

При оформлении демонстрационного материала в виде слайдов необходимо придерживаться следующих правил:

1. Заглавный слайд должен содержать тему ВКР; Ф.И.О. обучающегося; Ф.И.О. научного руководителя ВКР, его ученое звание, ученую степень; Ф.И.О. консультанта ВКР, его ученое звание, ученую степень (если назначен);

2. Последующие слайды должны содержать:

– цель задачи, объект, предмет и методы исследования, научную новизну исследования;

– результаты проведенного анализа в исследуемой области, научное обоснование основных параметров и характеристик, трактовку полученных результатов в виде таблиц, графиков, диаграмм и схем.

Объем презентации, как правило, составляет 10–15 слайдов.

Слайды обязательно должны быть пронумерованы.

Слайды выполняются преимущественно без рамки. Если рамка необходима, то выполнять ее рекомендуется не в виде жирной и черной, а в виде темно-серой растровой.

Размер слайдов рекомендуется уменьшать до 90% формата А4, чтобы они проецировались полностью.

При оформлении демонстрационного материала допускается применение цветных изображений и надписей. Цвета должны подходить друг к другу, нежелательно применять слишком много цветов. Принятые цифровые и цветовые обозначения должны быть расшифрованы.

Материал, используемый в докладе-презентации, должен строго соответствовать содержанию ВКР.

## **4.2 Защита выпускной квалификационной работы**

Окончательный вариант ВКР в бумажном или электронном виде должен быть представлен научному руководителю и рецензенту не позднее, чем за три недели до намеченной даты защиты.

Не позднее, чем за две недели до намеченной даты защиты в соответствии с расписанием, составленным выпускающей кафедрой, магистрант проходит предзащиту ВКР. На предзащите присутствуют заведующий кафедрой, руководители ВКР, магистранты. Назначается секретарь, ведущий протокол, в котором фиксируется состав членов комиссии, присутствующие, сообщение обучающегося (до 15 мин), вопросы и замечания по содержанию и оформлению ВКР.

Не позднее чем за десять дней до защиты магистрант представляет на кафедру ВКР в бумажном виде и на электронном носителе (формат файла Microsoft Word) для проведения формальной экспертизы, после которой не позднее чем за семь дней до официальной защиты ВКР должна быть представлена на подписи лиц, указанных на титульном листе. В процессе формальной экспертизы специалист по нормоконтролю проверяет соответствие оформления ВКР требованиям, предъявляемым к ВКР, а также наличие отзыва научного руководителя и наличие рецензии.

ВКР подлежат обязательному рецензированию. После предоставления работы рецензенту в нее не могут быть внесены никакие изменения.

Рецензия представляет собой документ, содержащий аргументированный критический разбор достоинств и недостатков магистерской диссертации, поэтому, прежде всего, рецензент обязан провести

32

квалифицированный анализ существа и основных положений рецензируемой работы. Кроме этого, автор рецензии должен оценить актуальность выбранной темы, самостоятельность подхода к ее раскрытию, умение пользоваться методами научного исследования, степень обоснованности выводов и рекомендаций, достоверность полученных результатов, их новизну и практическую значимость. Наряду с положительными сторонами работы отмечаются и ее недостатки. В конце рецензии указывается, отвечает ли ВКР предъявленным требованиям и какой оценки она заслуживает. Рецензент выбирается И3 числа специалистов с учёной степенью в предметной области, которой посвящена ВКР. Допускается в качестве рецензента выбирать специалистов, имеющих большой практический опыт в предметной области работы, не обладающих ученой степенью.

В отзыве научного руководителя отмечается актуальность темы исследования и основные проблемы, рассмотренные в работе; выделяются интересно исследованные; вопросы. наиболее определяется уровень теоретической подготовки магистранта, научная и практическая значимость работы, степень самостоятельности при написании ВКР.

Если представленная ВКР соответствует требованиям формальной экспертизы и в ней проставлены необходимые подписи, а также магистрант прошёл предзащиту ВКР, то он допускается к защите ВКР.

Публичная защита ВКР проходит на заседании Государственной экзаменационной комиссии (ГЭК) и включает в себя презентацию ВКР, ответы выпускника на вопросы членов ГЭК, оглашение отзывов научного руководителя и рецензента, ответы магистранта на замечания рецензента, научную дискуссию, в которой принимают участие все присутствующие на защите. По результатам закрытого совещания члены ГЭК выносят обобщенную оценку защиты ВКР и принимают решение о присвоении выпускнику квалификации «магистр» и выдаче государственного диплома о высшем образовании. Результаты защиты объявляются в тот же день.

Критерии оценки ВКР сводятся к следующим моментам. ГЭК оценивает все этапы защиты диссертации: презентацию результатов работы, понимание вопросов, задаваемых магистранту членами ГЭК, и ответы на вопросы, квалификацию и общий уровень понимания исследованной проблемы, продемонстрированные обучающимся в процессе защиты; общий уровень культуры общения с аудиторией.

При выставлении итоговой оценки учитывается предварительная оценка, выставленная рецензентом, а также оценки, выставленные за защиту каждым членом ГЭК. Итоговая оценка может совпадать He с предварительными оценками работы.

33

## **БИБЛИОГРАФИЧЕСКИЙ СПИСОК**

1. ГОСТ 2.109-73. ЕСКД. Основные требования к чертежам : утвержден и введен в действие Постановлением Государственного комитета стандартов Совета Министров СССР от 27 июля 1973 г. № 1843 : взамен ГОСТ 2.107-68, ГОСТ 2.109-68, ГОСТ 5292-60 : дата введения 1974-07-01 / разработан и внесен Государственным комитетом стандартов Совета Министров СССР. – Москва : Стандартинформ, 2007. – 28 с.

2. ГОСТ 7.32-2017. СИБИД. Отчет о научно-исследовательской работе. Структура и правила оформления : введен Приказом Федерального агентства по техническому регулированию и метрологии от 24 октября 2017 г. № 1494-ст : взамен ГОСТ 7.32-2001 : дата введения 2018-07-01. – Москва : Стандартинформ, 2017. – 27 с.

3. ГОСТ Р 2.105-2019. ЕСКД. Общие требования к текстовым документам : национальный стандарт Российской Федерации : утвержден и введен в действие Приказом Федерального агентства по техническому регулированию и метрологии от 29 апреля 2019 г. № 175-ст : введен впервые : дата введения 2020-02-01 / разработан ФГУП «СТАНДАРТИНФОРМ». – Москва : Стандартинформ, 2019. – 32 с.

4. ГОСТ Р 7.0.12-2011. СИБИД. Библиографическая запись. Сокращение слов и словосочетаний на русском языке. Общие требования и правила : утвержден и введен в действие Приказом Федерального агентства по техническому регулированию и метрологии от 13 декабря 2011 г. № 813-ст : введен впервые : дата введения 2012-09-01 / подготовлен РКП. – Москва : Стандартинформ, 2012. – 24 с.

5. ГОСТ 7.11-2004 (ИСО 832:1994) СИБИД. Библиографическая запись. Сокращение слов и словосочетаний на иностранных европейских языках : введен Приказом Федерального агентства по техническому регулированию и метрологии от 22 марта 2005 г. № 60-ст : взамен ГОСТ 7.11-78 : дата введения 2005-09-01 / подготовлен ВИНИТИ РАН. – Москва : Стандартинформ,  $2010. - 83$  c.

6. ГОСТ 8.417-2002. Государственная система обеспечения единства измерений (ГСИ). Единицы величин : введен Постановлением Государственного комитета Российской Федерации по стандартизации и метрологии от 4 февраля 2003 г. № 38-ст : взамен ГОСТ 8.417-81 : дата введения 2003-09-01 / разработан ФГУП «ВНИИМ им. Д.И. Менделеева». – Москва : Стандартинформ, 2018. – 28 с.

7. ГОСТ 7.9-95 (ИСО 214-76). СИБИД. Реферат и аннотация. Общие требования : введен Постановлением Комитета Российской Федерации по стандартизации, метрологии и сертификации от 27 февраля 1996 г. № 108 : взамен ГОСТ 7.9-77 : дата введения 1997-07-01 / разработан ВИНИТИ. – Москва : ИПК Издательство стандартов, 2001. – 4 с.

8. ГОСТ Р 7.0.5-2008. Библиографическая ссылка. Общие требования и правила составления : утвержден и введен в действие Приказом Федерального агентства по техническому регулированию и метрологии от 28 апреля 2008 г. № 95-ст : введен впервые : дата введения 2009-01-01/ разработан РКП. – Москва : Стандартинформ, 2008. – 19 с.

9. ГОСТ 2.301-68. ЕСКД. Форматы : утвержден Постановлением Комитета стандартов, мер и измерительных приборов при Совете Министров СССР от 28 мая 1986 г. № 751 : взамен ГОСТ 3450-60 : дата введения 1971-01-01. – Москва: Стандартинформ, 2007. – 3 с.

## **ПРИЛОЖЕНИЕ А**

## **Примеры оформления перечислений в тексте ВКР**

*Пример А.1*

Подъемники классифицируются:

– по назначению;

– способу установки;

– конструкции направляющих;

– степени подвижности.

Основными рабочими параметрами монтажных машин являются:

а) грузоподъемность;

б) высота подъема крюка;

в) вылет крюка.

*Пример А.2*

Опалубка стен устанавливается в два этапа:

1) монтируется арматурный каркас;

2) устанавливается опалубка.

## *Пример А.3*

Арматура, предназначенная для формирования железобетонных конструкций, подразделяется:

– по материалу, на:

1) стальную;

2) неметаллическую;

– по назначению, на:

1) рабочую;

2) распределительную;

3) монтажную.

## **ПРИЛОЖЕНИЕ Б**

## **Примеры оформления таблиц**

## *Пример Б.1 – Таблица с одним примечанием*

## Таблица Б.1 – Объем ввода жилья в России, млн кв. м

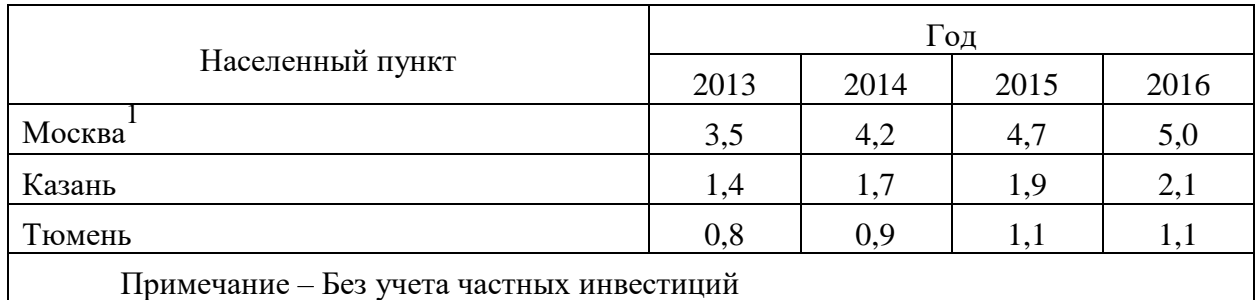

*Пример Б.2 – Таблица с несколькими примечаниями*

### Таблица Б.2 – Грозовые импульсные напряжения

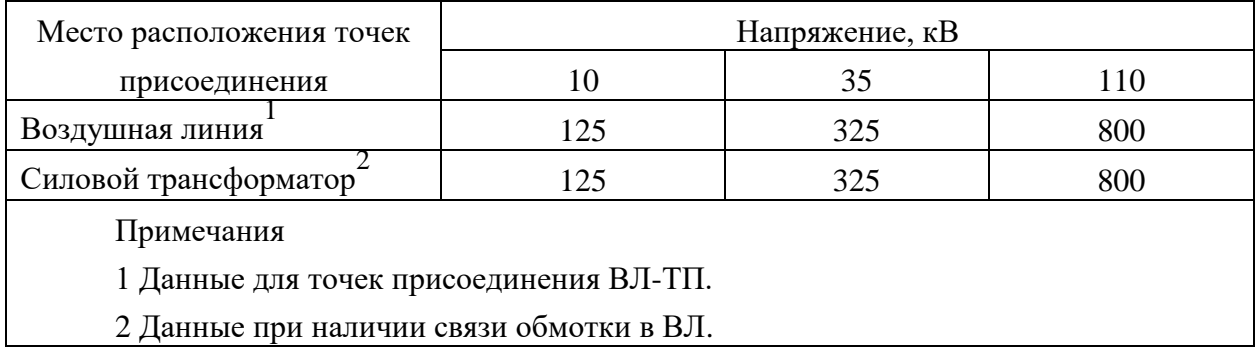

# *Пример Б.3 – Пример переноса таблицы на следующую страницу*

Таблица Б.3 – Основные технические характеристики электродвигателей АИР

| Электродвигатель | Мощность,<br>$\kappa$ B $\tau$ | Частота<br>вращения,<br>об./мин | Ток при<br>380 B, A | КПД,<br>$\%$ | Коэффициент<br>мощности |
|------------------|--------------------------------|---------------------------------|---------------------|--------------|-------------------------|
|                  | $\overline{2}$                 | 3                               | 4                   | 5            | 6                       |
| AMP 56 A2        | 0,18                           | 3000                            | 0,55                | 65           | 0,78                    |
| AMP 56 B2        | 0,25                           | 3000                            | 0,73                | 66           | 0,79                    |
| <b>AIP 56 A4</b> | 0,12                           | 1500                            | 0,5                 | 57           | 0,66                    |
| <b>AIP 56 B4</b> | 0,18                           | 1500                            | 0,7                 | 60           | 0,68                    |
| <b>AIP 63 A2</b> | 0,37                           | 3000                            | 0,9                 | 72           | 0,84                    |
| AMP 63 B2        | 0,55                           | 3000                            | 1,3                 | 75           | 0,81                    |

# Продолжение таблицы Б.3

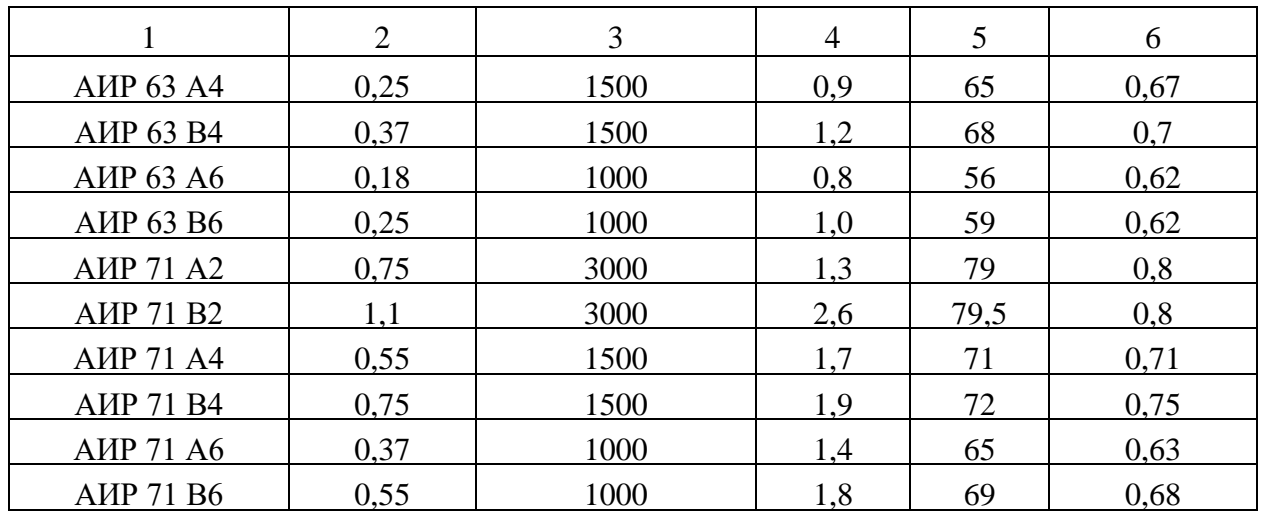

## **ПРИЛОЖЕНИЕ В**

#### **Пример составления аннотации к ВКР**

#### **АННОТАЦИЯ**

В данной работе рассмотрено влияние окружающей среды на сопротивление изоляции силовых бронированных кабелей с бумажной пропитанной изоляцией и изоляцией из поливинилхлорида.

Актуальность данной темы обусловлена подбором качественных изоляционных материалов проводников, подходящих под конкретные условия эксплуатации, для надежного снабжения потребителей электрической энергией и своевременного проведения измерений сопротивления изоляции.

Для достижения поставленной цели в первой главе магистерской диссертации были рассмотрены теоретические основы изоляционных материалов кабельных линий, сопротивление изоляционных конструкций и причины его изменения, влияние окружающей среды на изоляционные конструкции кабельных линий.

Во второй главе приведены общие характеристики выбранных силовых кабелей, описана методика определения диэлектрических свойств кабеля, проведено измерение сопротивления изоляции в течение заданного времени и определены коэффициенты, позволяющие определить пригодность изоляции к дальнейшему использованию.

В третьей главе предложены рекомендации по подбору изоляции силовых кабелей, сравнения свойств бумажной пропитанной изоляции и изоляции из поливинилхлорида, рассмотрены преимущества бронированных кабелей, дан обзор по диагностике кабельных линий.

Магистерская диссертация состоит из 89 страниц, 11 рисунков, 9 таблиц. Список литературы включает 56 источников.

39

#### **ANNOTATION**

In this master's thesis, the influence of the environment on the insulation resistance of power armored cables with paper impregnated insulation and polyvinyl chloride insulation is considered.

The relevance of this topic is due to the selection of high-quality insulation materials of conductors suitable for specific operating conditions, for reliable supply of electric energy to consumers and timely measurement of insulation resistance.

To achieve this goal, the first chapter of the master's thesis examined the theoretical foundations of insulation materials of cable lines, the resistance of insulation structures and the reasons for its changes, the influence of the environment on the insulation structures of cable lines.

In the second chapter, the general characteristics of the selected power cables are given, a method for determining the dielectric properties of the cable is described, insulation resistance is measured for a given time and coefficients are determined to determine the suitability of insulation for further use.

In the third chapter, recommendations on the selection of insulation of power cables, comparison of the properties of paper impregnated insulation and insulation made of polyvinyl chloride are proposed, the advantages of armored cables are considered, an overview of cable line diagnostics is given.

The master's thesis consists of 89 pages, 11 figures, 9 tables. The list of references includes 56 sources.

# **ПРИЛОЖЕНИЕ Г**

# **Пример оформления оглавления ВКР**

# **ОГЛАВЛЕНИЕ**

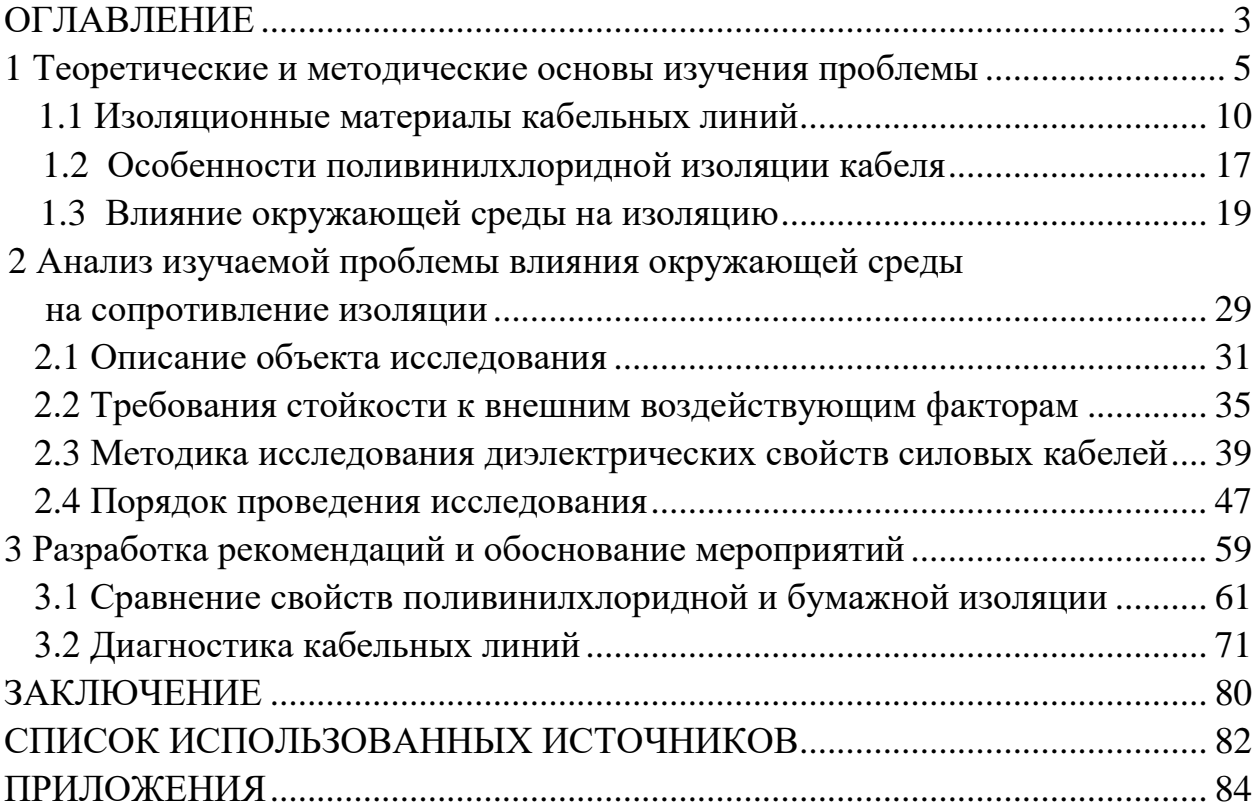

## **ПРИЛОЖЕНИЕ Д**

#### **Образец оформления списка использованных источников**

#### *Книжные издания*

Колтухова И.М. Классика и современная литература: почитаем и подумаем вместе: учеб.-метод. пособие. Симферополь: Ариал, 2017. 151 с.

Морозов С.Л. Единый универсальный календарь и его применение в мировой экономике, астронавигации и религии в эпоху четвертой цифровой промышленной революции: моногр.7-е изд., испр. и доп. М.: Ваш формат, 2017. 190 с.

Игнатьев С.В., Мешков И.А. Принципы экономико-финансовой деятельности нефтегазовых компаний: учеб. пособие. М.: Изд-во МГИМО, 2017. 144 с.

Варламова Л.Н., Баюн Л.С., Быстрикова К.А. Управление документацией: англо-русский аннотированный словарь стандартизированной терминологии. М.: Спутник, 2017. 398 с.

Распределенные интеллектуальные информационные системы и среды: учеб. / А.Н. Швецов [и др.]. Курск: Университетская книга, 2017. 196 с.

#### *Издание без авторов под заглавием*

Институциональная экономика: сб. науч. ст. V Междунар. науч. конф. Москва, 2017. 382 с.

Лабораторные работы по химии: учеб. пособие / под ред. проф. Н.В. Коровина. М.: Высшая школа, 1986. 239 с.

#### *Многочастные издания*

Издание в целом

Васильев В.П. Аналитическая химия: учеб. для вузов: в 2 ч. М.: Высшая школа, 1989. 2 ч.

Отдельный том (часть, книга)

Васильев В.П. Аналитическая химия: учеб. в 2 ч. М.: Высшая школа, 1989. Ч. 2: Физико-химические методы анализа. 254 с.

#### *Законы, приказы, постановления*

О порядке применения налоговых льгот по продукции средств массовой информации и книжной продукции: письмо Гос. налог. службы Рос. Федерации от 21 марта 1996 г. № ВГ-4-03/22н // Собрание законодательств Рос. Федерации. № 6. С. 125–128.

О теплоснабжении [Электронный ресурс]: федер. закон Рос. Федерации от 27 июля 2010 г. № 190-ФЗ (ред. от 29 июля 2018 г.). Доступ из справ. правовой системы «Гарант» (дата обращения: 22.05.2019).

О порядке подготовки и принятия решения о предоставлении водного объекта в пользование [Электронный ресурс]: постановление Правительства Рос. Федерации от 30 декабря 2006 г. № 844. URL: http://docs.cntd.ru/document/ 902022238 (дата обращения: 24.01.2020).

## *Правила*

Правила по охране труда при эксплуатации электроустановок [Электронный ресурс]: утв. приказом Министерства труда и социальной защиты Рос. Федерации 24 июля 2013 г. № 328н. URL: http://docs.cntd.ru/ document/ 499037306 (дата обращения: 22.05.2019).

Правила по охране труда при эксплуатации электроустановок: утв. приказом Министерства труда и социальной защиты Рос. Федерации 24 июля 2013 г. № 328н // Сборник инструкций по охране труда. М.: Альфа-Пресс, 2018. 256 с.

## *Стандарты*

ГОСТ Р 7.0.4-2006. Издания. Выходные сведения. Общие требования и правила оформления. М.: Стандартинформ, 2006. 43 с.

## *Патентные документы*

Приемопередающее устройство: пат. 2187888 Рос. Федерация № 2000131736/09; заявл. 18.12.00; опубл. 20.08.02, Бюл. № 23. 3 с.

## *Авторское свидетельство*

Устройство для осуществления режима всасывания и режима нагнетания: а. с. 257961 СССР № 496045-25-08; заявл. 21.09.51; опубл. 30.04.84, Бюл. № 16.

## *Диссертация*

Аврамова Е.В.Публичная библиотека в системе непрерывного библиотечно-информационного образования: дис. … канд. пед. наук. СПб., 2017. 361 с.

## *Автореферат диссертации*

Величковский Б.Б. Функциональная организация рабочей памяти: автореф. дис. … д-ра психол. наук. М., 2017. 44 с.

#### *Компьютерные программы на оптических носителях*

КОМПАС-3D LT V 12: система трехмерного моделирования для домаш-него использования и учебных целей. М.: 1С, 2017. 1 электр. опт. диск (СD-ROM).

#### *Сайты в сети «Интернет»*

Правительство Российской Федерации: [сайт]. [М., 2019]. URL: http://government.ru (дата обращения: 19.02.2018).

Жилищное право: актуальные вопросы законодательства [Электронный ресурс]: электрон. журн. 2019. № 1. URL: http://www.gilpravo.ru (дата обращения: 20.08.2020).

Порядок присвоения номера ISBN [Электронный ресурс] // Российская книжная палата: [сайт]. [2018]. URL: http://bookchamber.ru/isbn.html (дата обращения: 22.05.2018).

#### *Составные части ресурсов*

Статья, раздел и др. из монографического издания

Калинина Г.П., Смирнова В.П. Развитие научно-методической работы в Книжной палате // Российская книжная палата: славное прошлое и надежное будущее: материалы науч.-метод.конф. к 100-летию РКП. М.: РКП, 2017. С. 61–78.

Калинина Г.П., Смирнова В.П. Развитие научно-методической работы в Книжной палате [Электронный ресурс] // Российская книжная палата: славное прошлое и надежное будущее: материалы науч.-метод.конф. к 100-летию РКП. М.: РКП, 2017. С. 61–78. URL: http://www.bookchamber.ru/ (дата обращения: 17.09.2020).

… из многочастного издания

Иванов В.К. Культурное наследие России // Тр. Санкт-Петербургского гос. ин-та культуры. СПб., 2015. Т. 211: Анализ информации в библиотеке: ресурсы, технологии, проекты. С. 172–177.

... из сериального издания

Щербина М.В. Развитие научно-технического потенциала региона // Вестник науки. 2017. № 217. С. 21–22.

Влияние психологических свойств личности на графическое воспроизведение зрительной информации / С.К. Быструшкин [и др.] // Сибирский педагогический журнал. 2017. № 4. С. 136–144.

Скрипник К.Д. Лингвистический поворот и философия языка Дж. Локка: интерпретации, комментарии, теоретические источники // Вестник Удмуртского университета. 2017. Т. 27, № 2. С. 139–146.

Московская А.А., Берендяев А.А., Москвина А.Ю. Между социальным и экономическим благом: конфликт проектов легитимации социального предпринимательства в России. DOI 10.14515/monitoring.2017.6.02 // Мониторинг общественного мнения: экономические и социальные перемены. 2017. № 6. С. 31–35.

… с сайта в сети Интернет

Грязев А. «Пустое занятие»: кто лишает Россию права вето в СБ ООН: в ГА ООН возобновлены переговоры по реформе Совета Безопасности [Электронный ресурс] // Газета.ru. 2018. 2 февр. URL: https://www.gazeta.ru/politics/2018/ 02/02\_a\_11634385.shtml (дата обращения: 09.02.2018).

## *Библиографическое описание книг из ЭБС*

Грекул В.И. Методические основы управления ИТ-проектами [Электронный ресурс]: учеб. пособие. 2-е изд. М.: ИНТУИТ, 2016. 473 с. Доступ из ЭБС «Лань».

Полевой С.А. Проектный менеджмент: базовый курс [Электронный ресурс]: учеб. / под ред. С.А. Полевого. М.: КноРус, 2018. 191 с. Доступ из ЭБС BOOK.ru.

*Учебное издание*

# **ВЫПУСКНАЯ КВАЛИФИКАЦИОННАЯ РАБОТА МАГИСТРА ПО НАПРАВЛЕНИЮ ПОДГОТОВКИ 08.04.01 СТРОИТЕЛЬСТВО**

Методические указания

Составитель: **Рыжков** Денис Витальевич

Кафедра энергообеспечения предприятий, строительства зданий и сооружений КГЭУ

Авторская редакция Корректор *Г. Г. Сафина* Компьютерная верстка *Т. И. Лунченковой*

Подписано в печать 15.12.2021. Формат  $60 \times 84/16$ . Усл. печ. л. 2,67. Уч.-изд. л. 1,64. Заказ № 373/эл.

Редакционно-издательский отдел КГЭУ, 420066, Казань, Красносельская, 51